# SPITALUL MUNICIPAL "DIMITRIE CASTROIAN" HUSI

**CUI 4359628** 

Operator de date cu caracter personal inregistrat la ANSPDCP cu nr.10766

nr. Iesire birou RUNOS-2185 din 12.12.2017

Nr. 13297 /12.12.2017

## PUBLICATIE DE CONCURS.

# SPITALUL MUNICIPAL "DIMITRIE CASTROIAN" HUSI organizeaza concurs pentru ocuparea unui post vacant de asistent medical principal PL in CPU

Concursul se va desfasura in conformitate cu prevederile H.G.nr. 286/2011 pentru aprobarea Regulamentului -cadru privind stabilirea principiilor generale de ocupare a unui post vacant sau temporar vacant corespunzător functiilor contractuale si a criteriilor de promovare în grade sau trepte profesionale imediat superioare a personalului contractual din sectorul bugetar plătit din fonduri publice

#### Concursul consta in urmatoarele etape succesive:

- Selectia dosarelor de inscriere
- Proba scrisa
- Proba practica
- Interviul  $\bullet$

## **CALENDAR DE DESFASURARE CONCURS :**

Inscrierile se fac la sediul administrativ al spitalului str 1 Decembrie nr. 40 -biroul RUNOS in perioada 12.12.2017-27.12.2017

## 28.12.2017-validare dosare

15.01.2018-ora 12.00-proba scrisa la sediul administrativ al spitalului str 1 Decembrie nr. 40

17.01.2018- ora 10.00-proba practica la sediul administrativ al spitalului str 1 Decembrie nr. 40

## 19.01.2018-ora 10.00-proba interviu la sediul administrativ al spitalului str 1 Decembrie nr. 40

## **CONDITII DE PARTICIPARE :**

Poate participa la concursul pentru ocuparea unui post vacant sau temporar vacant persoana care îndeplinește următoarele conditii:

a) are cetățenia română, cetățenie a altor state membre ale Uniunii Europene sau a statelor aparținând Spațiului Economic European și domiciliul în România;

- b) cunoaște limba română, scris și vorbit;
- c) are vârsta minimă reglementată de prevederile legale;
- d) are capacitate deplină de exercițiu;

e) are o stare de sănătate corespunzătoare postului pentru care candidează, atestată pe baza adeverintei medicale eliberate de medicul de familie sau de unitățile sanitare abilitate;

f) îndeplineste conditiile de studii și, după caz, de vechime sau alte condiții specifice potrivit cerințelor postului scos la concurs:

g) nu a fost condamnată definitiv pentru săvârșirea unei infracțiuni contra umanității, contra statului ori contra autorității, de serviciu sau în legătură cu serviciul, care împiedică înfăptuirea justiției, de fals ori a unor fapte de corupție sau a unei infracțiuni săvârșite cu intenție, care ar face-o incompatibilă cu exercitarea funcției, cu exceptia situației în care a intervenit reabilitarea.

## II.Conditii specifice:

-diplomă de școală sanitară postliceală sau echivalentă :

-să dețină certificat de liberă practică OAMGMAMR vizat pe anul în curs cu asigurare malpraxis valabilă; -certificat de promovare grad principal :

-cunostințe de lucru pe calculator.

#### 1. Acte necesare la inscriere:

Pentru înscrierea la concurs candidații vor prezenta un dosar de concurs care va conține următoarele documente:

a) cerere de înscriere la concurs adresată managerului Spitalulului Municipal « Dimitrie Castroian » Husi ;

b) copia actului de identitate sau orice alt document care atestă identitatea, potrivit legii, după caz;

c) copiile documentelor care să ateste nivelul studiilor și ale altor acte care atestă efectuarea unor specializări, copiile documentelor care atestă îndeplinirea conditiilor specifice.

d) copia carnetului de muncă, conformă cu originalul si după caz, o adeverință care să ateste vechimea de la data de 01.01.2011 si pana in prezent;

e) cazierul judiciar sau o declarație pe propria răspundere că nu are antecedente penale care să-l facă incompatibil cu funcția pentru care candidează;

f) adeverință medicală care să ateste starea de sănătate corespunzătoare eliberată cu cel mult 6 luni anterior derulării concursului de către medicul de familie al candidatului sau de către unitățile sanitare abilitate;

g) curriculum vitae.

Adeverinta care atestă starea de sănătate conține în clar numărul, data, numele emitentului și calitatea acestuia, în formatul standard stabilit de Ministerul Sănătății.

În cazul documentului prevăzut la alin. (1) lit. e), candidatul declarat admis la selecția dosarelor, care a depus la înscriere o declarație pe propria răspundere că nu are antecedente penale, are obligația de a completa dosarul de concurs cu originalul cazierului judiciar, cel mai târziu până la data desfășurării primei probe a concursului.

Actele prevăzute la alin. 1 lit. b) - d) vor fi prezentate și în original în vederea verificării conformității copiilor cu acestea.

Taxa de participare 100 lei.

#### Bibliografia de concurs :

A)Lucretia Titirca-Urgente medico-chirurgicale-Sinteze-Editura medicala, Bucuresti 2001

B)Protocoale si ghiduri in Medicina de urgenta

C) Ordinul nr. 1101/2016 privind aprobarea Normelor de supraveghere, prevenire și limitare a infecțiilor asociate asistenței medicale în unitățile sanitare

D) Ordinul nr. 961/2016 pentru aprobarea Normelor tehnice privind curățarea, dezinfecția și sterilizarea în unitățile sanitare publice și private, tehnicii de lucru și interpretare pentru testele de evaluare a eficientei procedurii de curătenie și dezinfecție, procedurilor recomandate pentru dezinfecția mâinilor, în functie de nivelul de risc, metodelor de aplicare a dezinfectantelor chimice în functie de suportul care urmează să fie tratat și a metodelor de evaluare a derulării și eficienței procesului de sterilizare

Pentru relatii suplimentare, va puteti adresa la sediul administrativ, biroul de Resurse Umane, sau la telefon 0235/481081, interior 104.

> Afisat astazi 12.12.2017 MANAGER. DR. ROTARU LUCIA

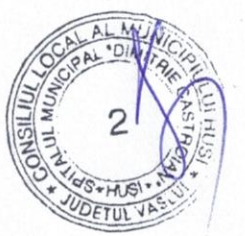

Intocmit RUNOS, Gavrilescu Camelia Pavonty